# **ПЕРВОЕ ВЫСШЕЕ ТЕХНИЧЕСКОЕ УЧЕБНОЕ ЗАВЕДЕНИЕ РОССИИ**

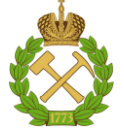

#### **МИНИСТЕРСТВО НАУКИ И ВЫСШЕГО ОБРАЗОВАНИЯ РОССИЙСКОЙ ФЕДЕРАЦИИ федеральное государственное бюджетное образовательное учреждение высшего образования САНКТ-ПЕТЕРБУРГСКИЙ ГОРНЫЙ УНИВЕРСИТЕТ**

**СОГЛАСОВАНО**

**УТВЕРЖДАЮ**

\_\_\_\_\_\_\_\_\_\_\_\_\_\_\_\_\_\_\_\_\_\_\_\_\_ **Руководитель ОПОП ВО профессор В.П. Зубов**

**\_\_\_\_\_\_\_\_\_\_\_\_\_\_\_\_\_\_\_\_\_\_ Проректор по образовательной деятельности Д.Г. Петраков**

# **РАБОЧАЯ ПРОГРАММА ДИСЦИПЛИНЫ**

# *ОСНОВЫ ПРОЕКТИРОВАНИЯ ГОРНЫХ ПРЕДПРИЯТИЙ*

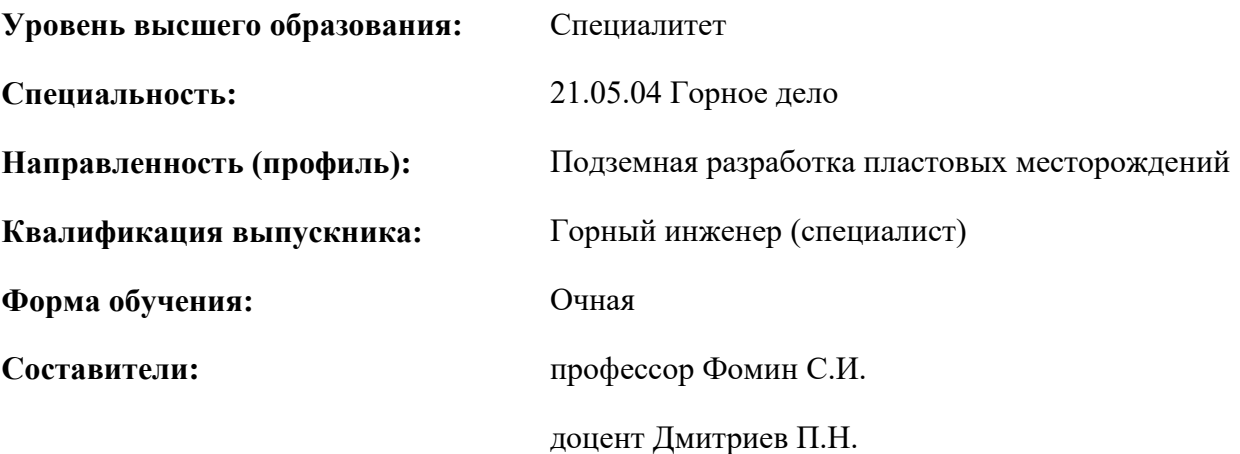

Санкт-Петербург

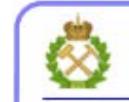

ДОКУМЕНТ ПОДПИСАН УСИЛЕННОЙ КВАЛИФИЦИРОВАННОЙ<br>ЭЛЕКТРОННОЙ ПОДПИСЬЮ

Сертификат: 00F3 503F 985D 6537 76D4 6643 ВD9В 6D2D 1С Владелец: Пашкевич Наталья Владимировна<br>Действителен: с 27.12.2022 по 21.03.2024

**Рабочая программа дисциплины** «Основы проектирования горных предприятий» разработана:

 в соответствии с требованиями ФГОС ВО - специалитет по специальности «21.05.04 Горное дело», утверждённого приказом Минобрнауки России № 987 от 12.08.2020 г.;

 на основании учебного плана специалитета по специальности «21.05.04 Горное дело», направленность (профиль) «Подземная разработка пластовых месторождений».

\_\_\_\_\_\_\_\_\_\_\_ д.т.н. проф. С.И. Фомин

Составители:

\_\_\_\_\_\_\_\_\_\_\_ к.т.н. доц. П.Н.Дмитриев

**Рабочая программа рассмотрена и одобрена** на заседании кафедры разработки месторождений полезных ископаемых от 03.02.2022 г., протокол № 7.

Заведующий кафедрой Разработки месторождений полезных ископаемых \_\_\_\_\_\_\_\_\_\_\_ д.т.н. профессор В.П. Зубов

#### **Рабочая программа согласована:**

Начальник управления учебнометодического обеспечения образовательного процесса

\_\_\_\_\_\_\_\_\_\_\_\_ к.т.н. Иванова П.В.

### **1. ЦЕЛИ И ЗАДАЧИ ДИСЦИПЛИНЫ**

**Цель дисциплины** «Основы проектирования горных предприятий» — получение навыков календарного планирования развития горных работ.

**Основными задачами** дисциплины «Основы проектирования горных предприятий» являются:

- изучение теоретических основ методологии проектирования горнодобывающих предприятий;

- овладение методами анализа исходных данных для проектирования и соответствия их государственным нормативным актам;

- формирование представлений об определении границ карьеров на месторождениях с крутым, наклонным, пологим и горизонтальным залеганием тел полезных ископаемых;

- приобретение навыков определения направления развития горных работ в карьерах, процессов горного производства;

- изучение методов определения производительности карьеров по полезному ископаемому, вскрышным породам, горной массе; календарного планирования горных работ при составлении проектной документации;

- развитие мотивации к самостоятельному повышению уровня профессиональных навыков в области проектирования горных предприятий.

#### **2. МЕСТО ДИСЦИПЛИНЫ В СТРУКТУРЕ ОПОП ВО**

Дисциплина «Основы проектирования горных предприятий» относится к обязательной части основной профессиональной образовательной программы по специальности «21.05.04 Горное дело» и изучается в 7 семестре.

Предшествующими курсами, на которых непосредственно базируется дисциплина «Основы проектирования горных предприятий», являются: «Основы разработки месторождений полезных ископаемых», «Горно-геологические геоинформационные системы», «Технология и безопасность взрывных работ», «Инженерная и компьютерная графика».

Дисциплина «Основы проектирования горных предприятий» является основополагающей для изучения следующих дисциплин: «Вскрытие и подготовка пластовых месторождений», «Подземная разработка рудных месторождений», «Горнопромышленная экология», «Проектирование шахт», «Компьютерное технологическое моделирование пластовых месторождений».

Особенностью дисциплины является обеспечение подготовки современных специалистов для горного производства за счет изучения основ методологии проектирования горных предприятий.

#### **3. ПЛАНИРУЕМЫЕ РЕЗУЛЬТАТЫ ОБУЧЕНИЯ ПО ДИСЦИПЛИНЕ, СООТНЕСЕННЫЕ С ПЛАНИРУЕМЫМИ РЕЗУЛЬТАТАМИ ОСВОЕНИЯ ОБРАЗОВАТЕЛЬНОЙ ПРОГРАММЫ**

Процесс изучения дисциплины «Основы проектирования горных предприятий» направлен на формирование следующих компетенций:

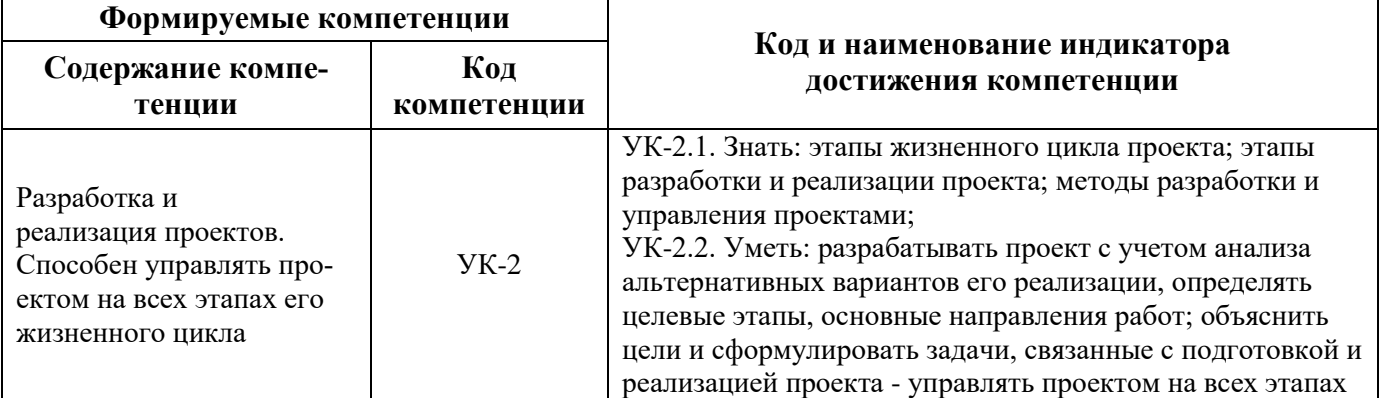

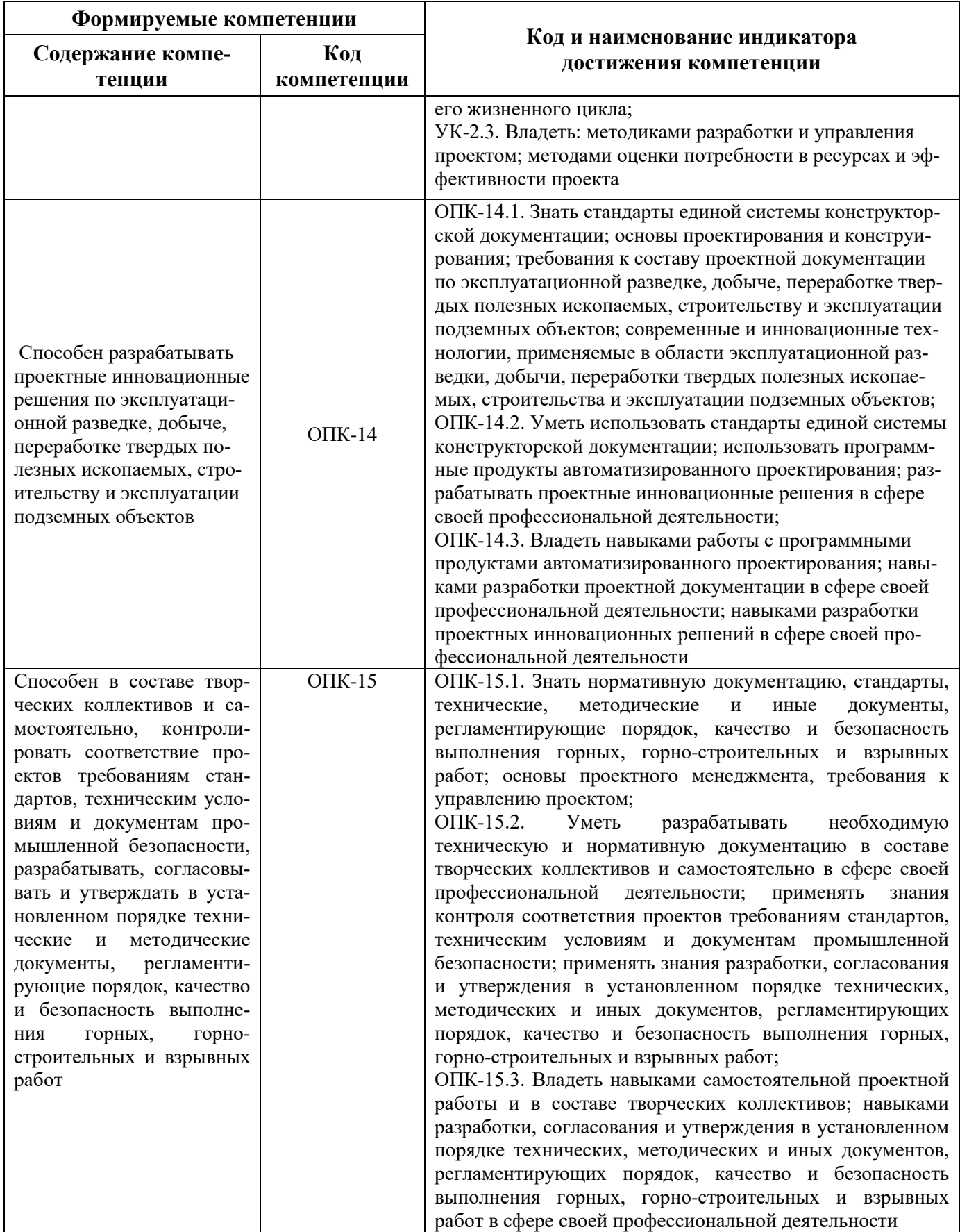

# **4. СТРУКТУРА И СОДЕРЖАНИЕ ДИСЦИПЛИНЫ**

# **4.1. Объем дисциплины и виды учебной работы**

Общая трудоёмкость учебной дисциплины составляет 2 зачётные единицы, 72 ак. часа.

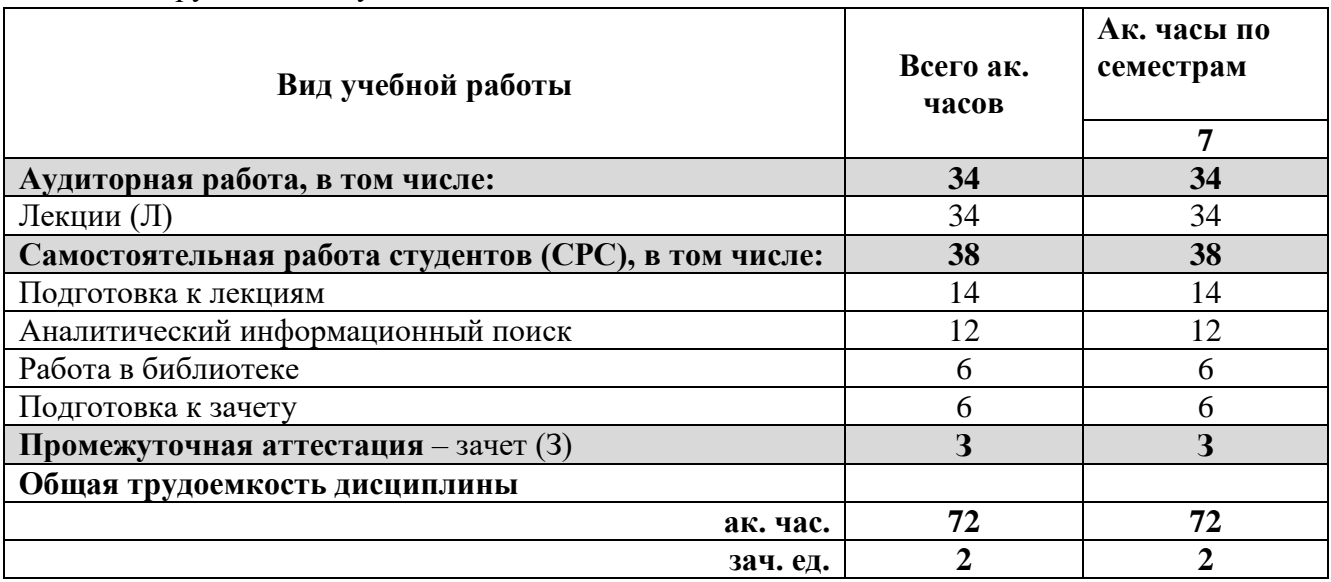

# **4.2. Содержание дисциплины**

Учебным планом предусмотрены: лекции и самостоятельная работа.

### **4.2.1. Разделы дисциплины и виды занятий**

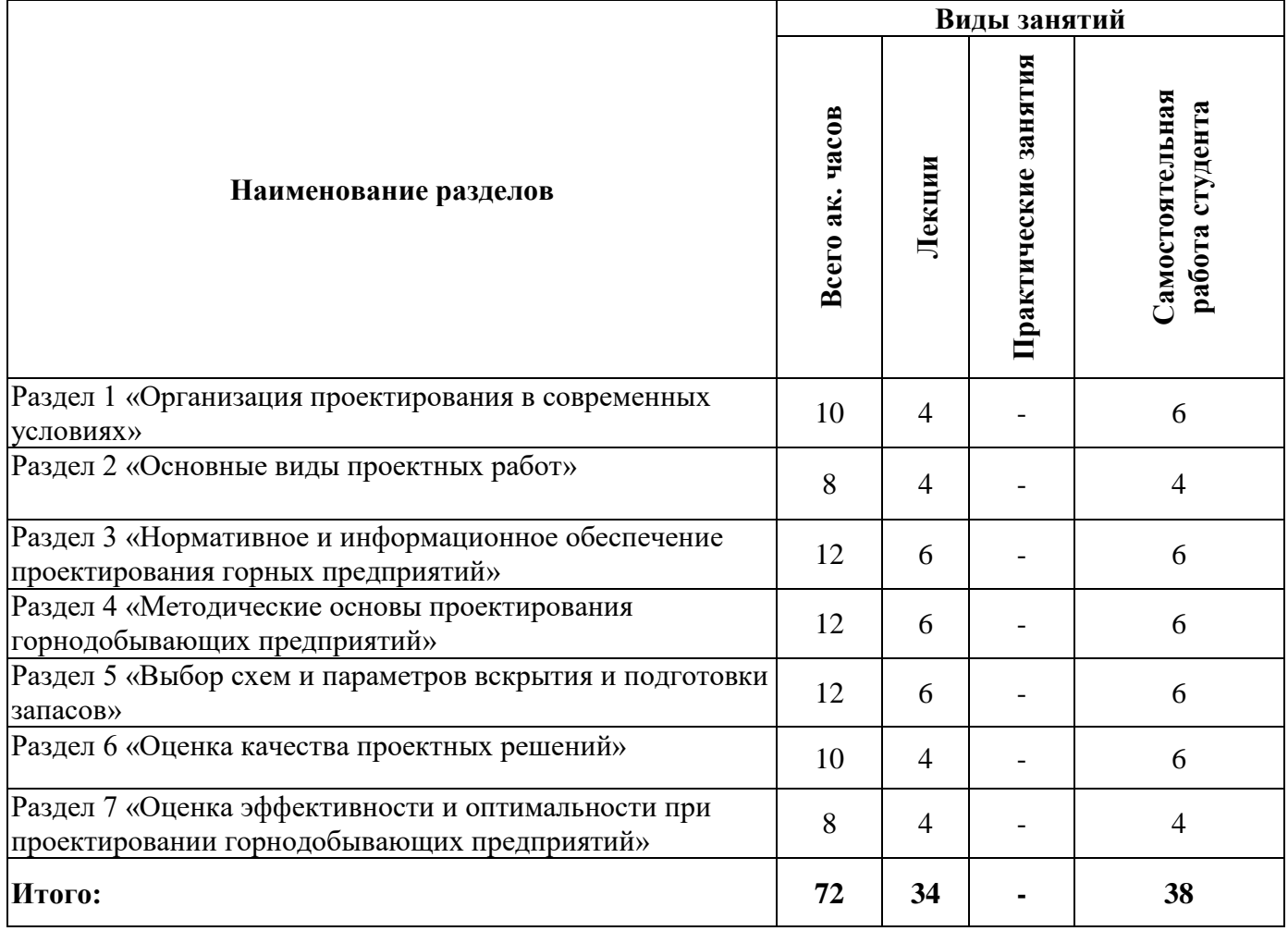

# **4.2.2.Содержание разделов дисциплины**

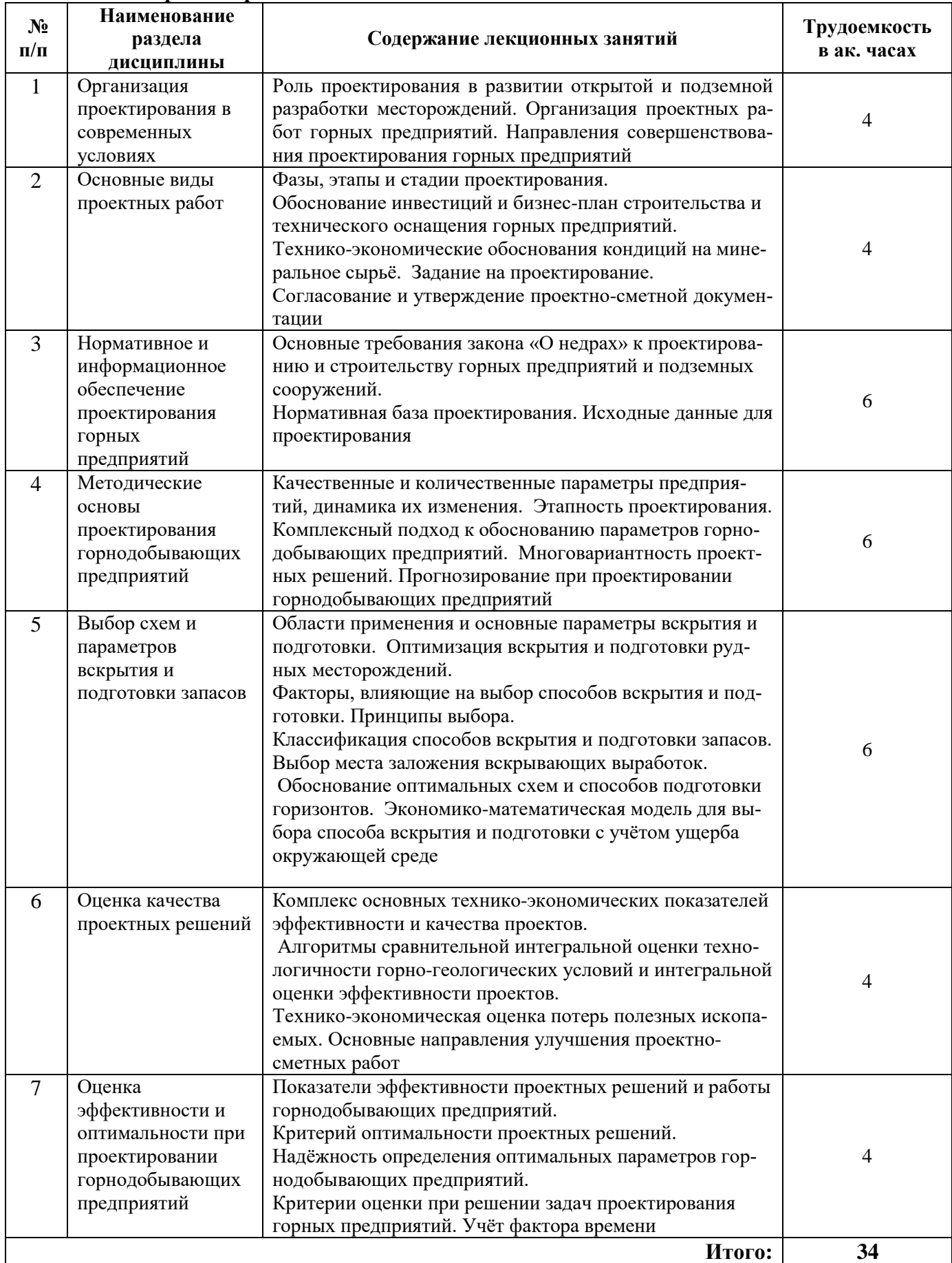

#### **4.2.3. Практические занятия**

Практические занятия не предусмотрены.

#### **4.2.4. Лабораторные работы**

Лабораторные работы не предусмотрены.

#### **4.2.5. Курсовые работы (проекты)**

Курсовые работы (проекты) не предусмотрены.

#### **5. ОБРАЗОВАТЕЛЬНЫЕ ТЕХНОЛОГИИ**

В ходе обучения применяются:

**Лекции**, которые являются одним из важнейших видов учебных занятий и составляют основу теоретической подготовки обучающихся.

Цели лекционных занятий:

- дать систематизированные научные знания по дисциплине, акцентировать внимание на наиболее сложных вопросах дисциплины;

- стимулировать активную познавательную деятельность обучающихся, способствовать формированию их творческого мышления.

**Консультации** (текущая консультация, накануне зачета) является одной из форм руководства учебной работой обучающихся и оказания им помощи в самостоятельном изучении материала дисциплины, в ликвидации имеющихся пробелов в знаниях, задолженностей по текущим занятиям, в подготовке письменных работ.

Текущие консультации проводятся преподавателем, ведущим занятия в учебной группе, научным руководителем и носят как индивидуальный, так и групповой характер.

**Самостоятельная работа обучающихся** направлена на углубление и закрепление знаний, полученных на лекциях, выработку навыков самостоятельного активного приобретения новых, дополнительных знаний, подготовку к предстоящим учебным занятиям и промежуточному контролю.

# **6. ОЦЕНОЧНЫЕ СРЕДСТВА ДЛЯ ТЕКУЩЕГО КОНТРОЛЯ УСПЕВАЕМОСТИ, ПРОМЕЖУТОЧНОЙ АТТЕСТАЦИИ ПО ИТОГАМ ОСВОЕНИЯ ДИСЦИПЛИНЫ**

#### *6.1. Оценочные средства для самостоятельной работы и текущего контроля успеваемости*

#### **Раздел 1 «Организация проектирования в современных условиях»**

- 1. Документы, регламентирующие проектирование.
- 2. Роль проектирования в развитии открытой и подземной разработки месторождений.
- 3. Организация проектных работ горных предприятий.
- 4. Направления совершенствования проектирования горных предприятий.

#### **Раздел 2 «Основные виды проектных работ»**

1. Фазы, этапы и стадии проектирования.

2. Обоснование инвестиций и бизнес-план строительства и технического оснащения горных предприятий.

3. Технико-экономические обоснования кондиций на минеральное сырьё.

- 4. Задание на проектирование.
- 5. Согласование и утверждение проектно-сметной документации
- 6. Рабочий проект. Рабочая документация.

7. Особенности разработки проекта ликвидации горного предприятия.

#### **Раздел 3 «Нормативное и информационное обеспечение проектирования горных предприятий»**

1. Основные требования закона «О недрах» к проектированию и строительству горных предприятий и подземных сооружений.

2. Нормативная база проектирования.

3. Исходные данные для проектирования горных предприятий.

#### 4. Основные банки данных для проектирования.

#### **Раздел 4 «Методические основы проектирования горнодобывающих предприятий»**

1. Качественные и количественные параметры горных предприятий, динамика их изменения.

2. Этапность проектирования горных предприятий.

3. Комплексный подход к обоснованию параметров горнодобывающих предприятий. Многовариантность проектных решений.

4. Прогнозирование при проектировании горнодобывающих предприятий.

5. Методические рекомендации по проектированию вскрытия, систем разработки, направления развития горных работ и схем комплексной механизации.

#### **Раздел 5 «Выбор схем и параметров вскрытия и подготовки запасов»**

1. Области применения и основные параметры вскрытия и подготовки.

- 2. Оптимизация вскрытия и подготовки рудных месторождений.
- 3. Факторы, влияющие на выбор способов вскрытия и подготовки.
- 4. Принципы выбора.
- 5. Классификация способов вскрытия и подготовки запасов.
- 6. Выбор места заложения вскрывающих выработок.
- 7. Обоснование оптимальных схем и способов подготовки горизонтов.

8. Экономико-математическая модель для выбора способа вскрытия и подготовки с учётом ущерба окружающей среде.

#### **Раздел 6 «Оценка качества проектных решений»**

1. Комплекс основных технико-экономических показателей эффективности и качества проектов.

2. Алгоритмы сравнительной интегральной оценки технологичности горно-геологических условий и интегральной оценки эффективности проектов.

3. Технико-экономическая оценка потерь полезных ископаемых.

4. Основные направления улучшения проектно-сметных работ.

#### **Раздел 7 «Оценка эффективности и оптимальности при проектировании горнодобывающих предприятий»**

1. Показатели эффективности проектных решений и работы горнодобывающих предприятий.

2. Критерий оптимальности проектных решений.

3. Надёжность определения оптимальных параметров горнодобывающих предприятий .

4. Критерии оценки при решении задач проектирования горных предприятий. Учёт фактора времени при проектировании горных предприятий.

#### *6.2. Оценочные средства для проведения промежуточной аттестации (зачета) 6.2.1. Примерный перечень вопросов/заданий к зачету (по дисциплине):*

1. Какие применяются принципы оконтуривания месторождений?

2. На чем основана оценка уровня и учет влияния капитального вскрытия?

3. В чем заключается метод определения границ карьеров на месторождениях наклонного и крутого падения?

4. В чём суть методических рекомендаций по проектированию вскрытия, систем разработки, направления развития горных работ и схем комплексной механизации?

5. Что такое способ вскрытия и системы разработки месторождений?

6. Как определяется направление развития горных работ?

7. На чем основан выбор горно-транспортного оборудования и схемы механизации горных работ?

8. Как определяется производительность карьера горнодобывающего предприятия по полезному ископаемому по горнотехническим факторам?

9. Как определяется производительность карьера по скорости понижения добычных работ?

10. Как определяется производительность горнодобывающего предприятия по расстановке погрузочного оборудования (по количеству добычных забоев), по транспортным возможностям, по экономическим факторам?

11. Как определяется производительность горнодобывающего предприятия по спросу на полезное ископаемое?

12. Как определяется производительность горнодобывающего предприятия по обеспеченности запасами и срокам амортизации?

13. Какие проектные документы используются для определения производственной мощности горнодобывающего предприятия?

14. Какие исходные данные необходимы для построения плана развития горных работ?

15. Особенности построения генерального плана горного предприятия.

16. Проекты организации строительства и производства горных работ.

17. Какие работы относятся к горно-капитальным (горно-строительным)?

18. В чём суть технико-экономических обоснований кондиций на минеральное сырьё?

19. Что такое задание на проектирование?

20. В чём суть особенностей разработки проекта ликвидации горного предприятия?

21. Для каких целей недра могут предоставляться в пользование?

22. Как осуществляется государственный контроль за рациональным использованием и охраной недр и за безопасным ведением работ при пользовании недрами?

23. Какие документы составляют нормативную базу проектирования?

24. Назовите основные факторы, определяющие производственную мощность шахты, рудника.

25. Как осуществляется обоснование оптимальных схем и способов подготовки горизонтов?

#### **6.2.2. Примерные тестовые задания к зачету**

Вариант № 1

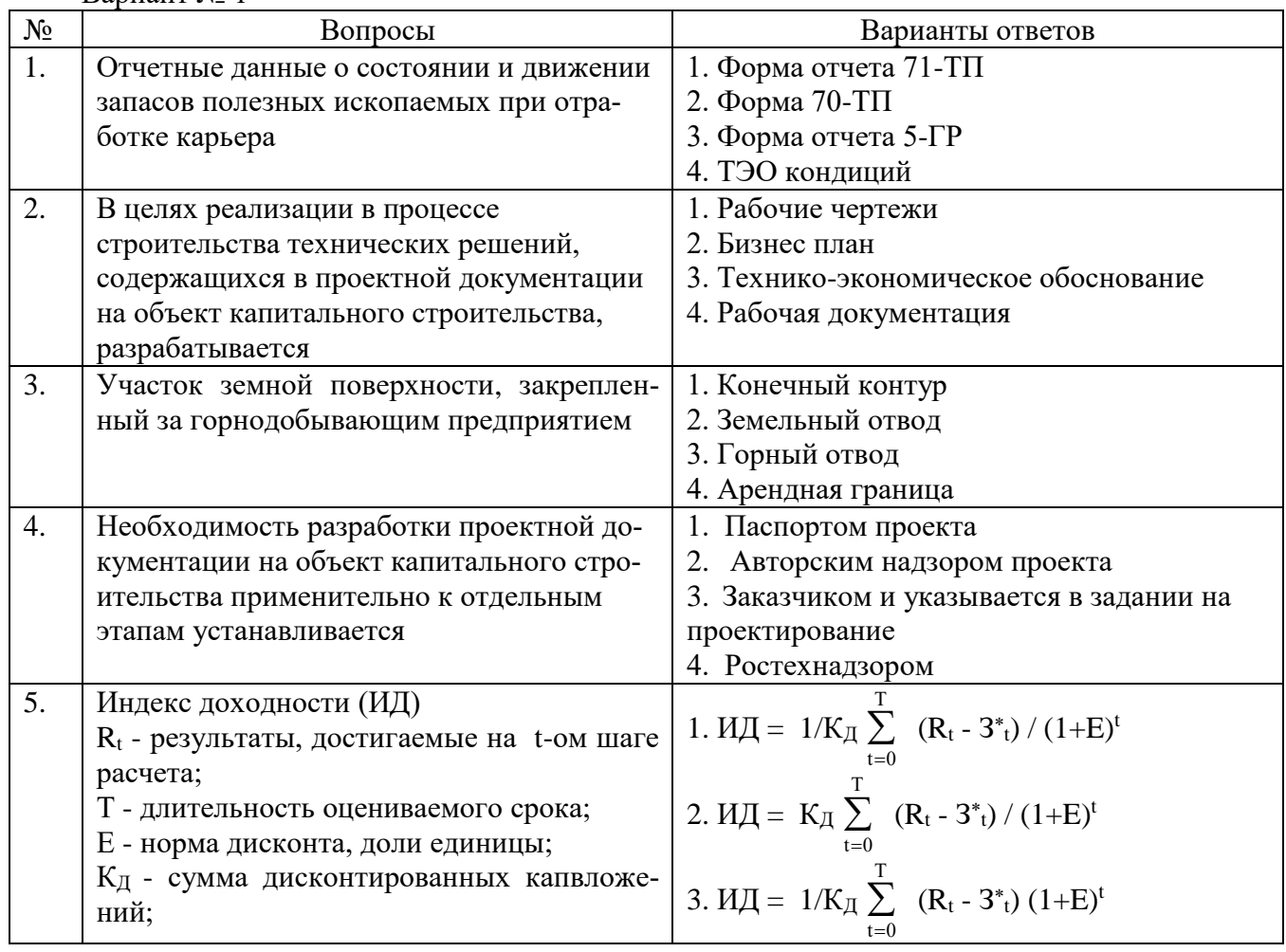

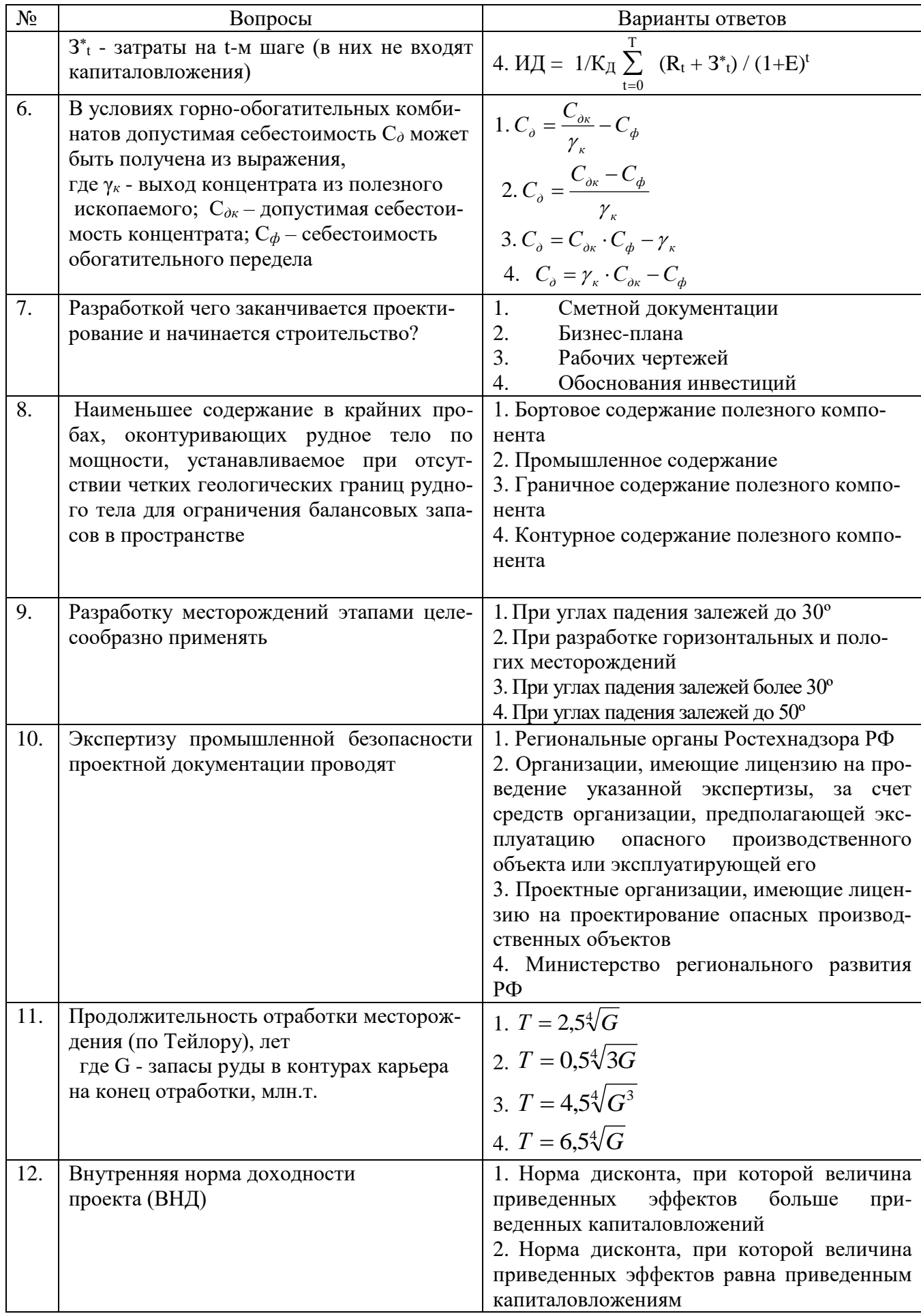

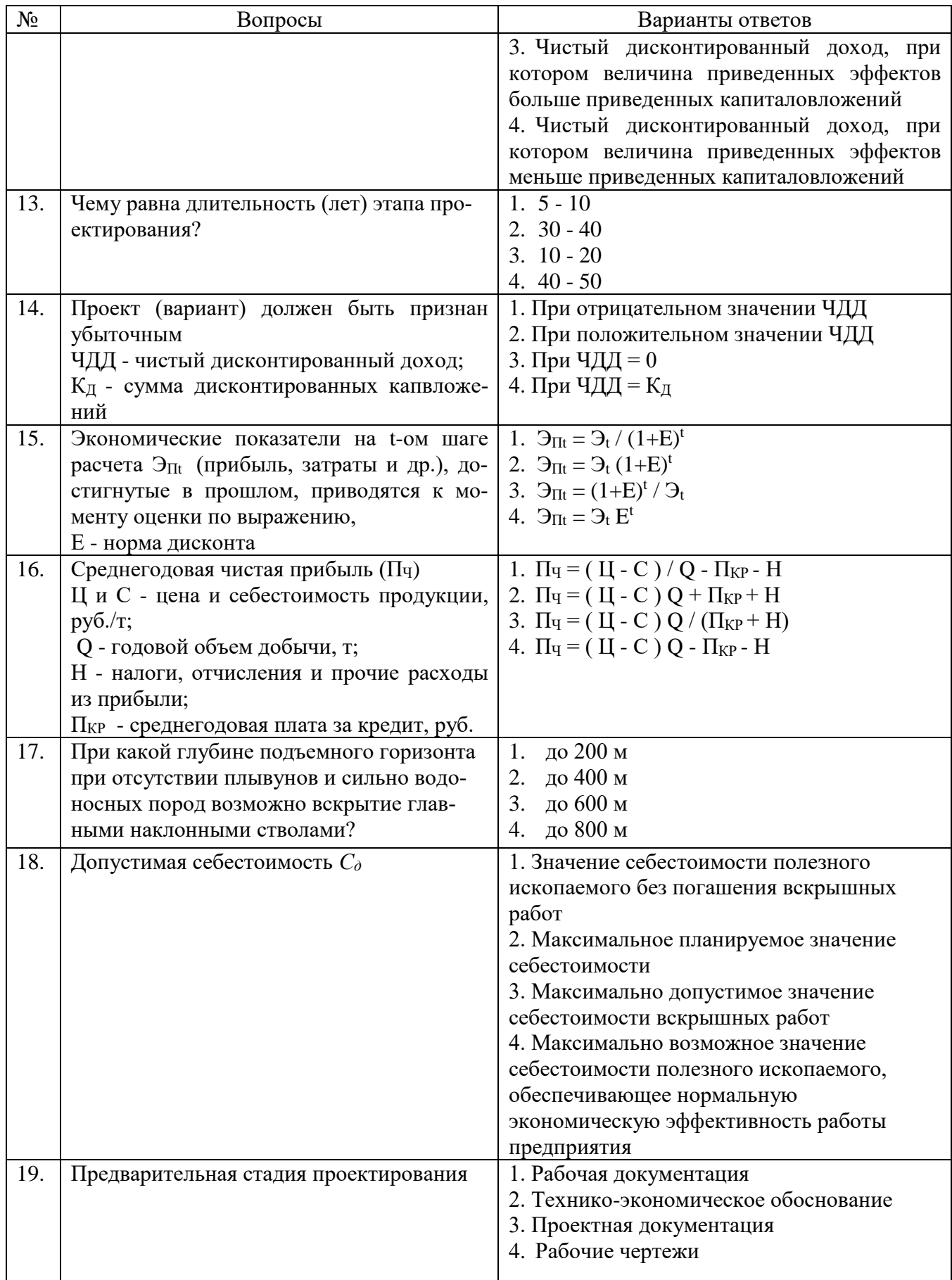

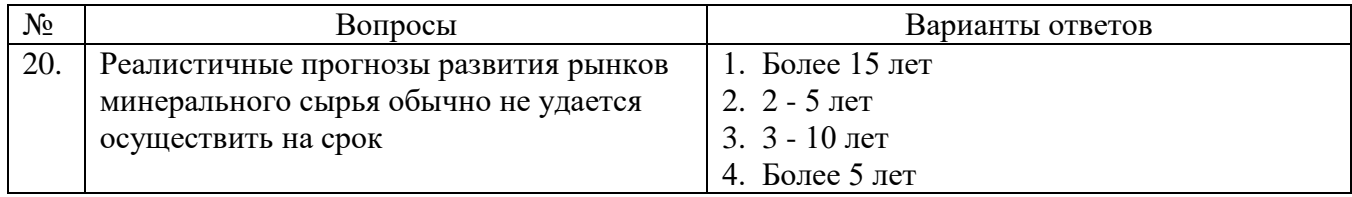

### Вариант № 2

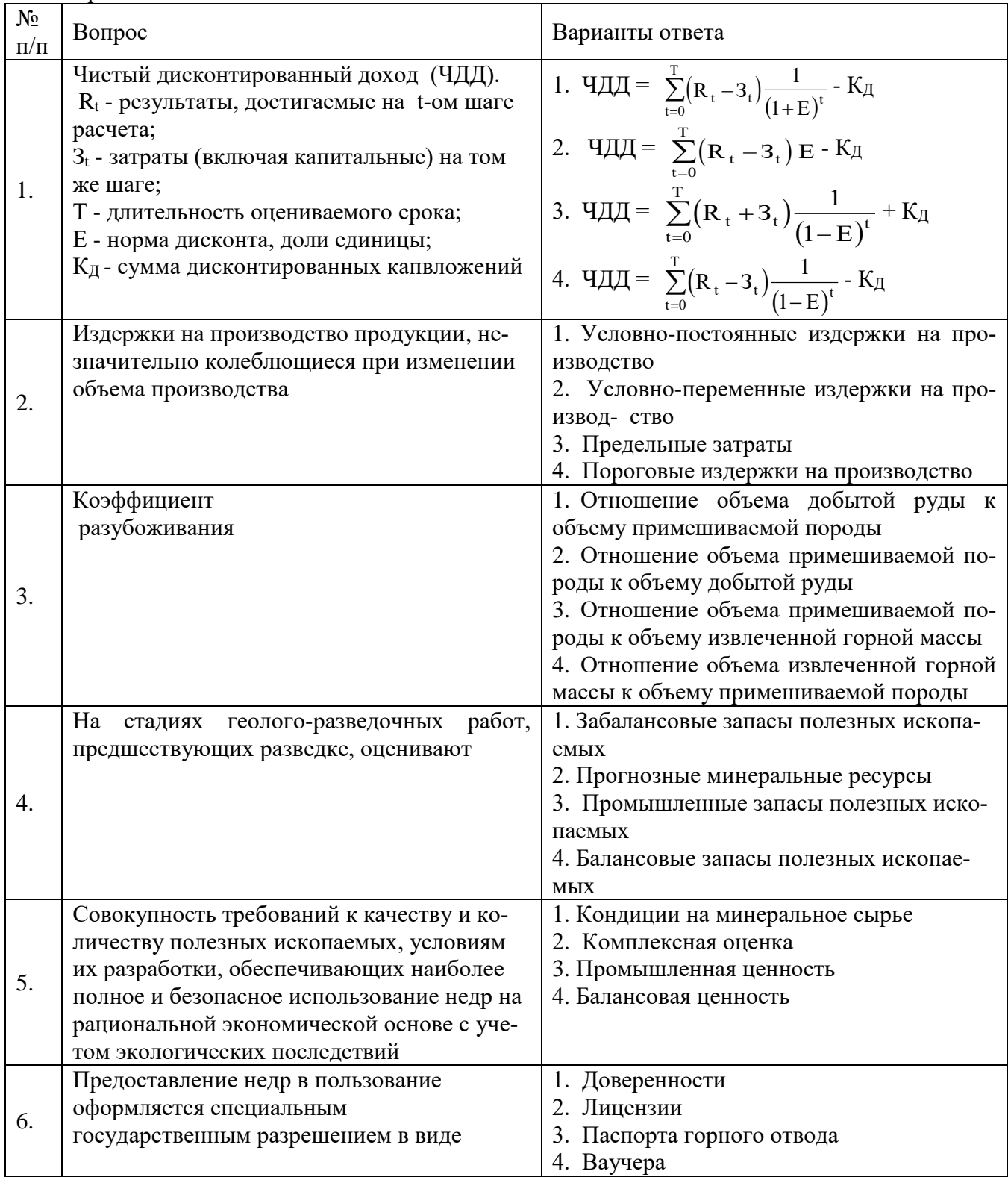

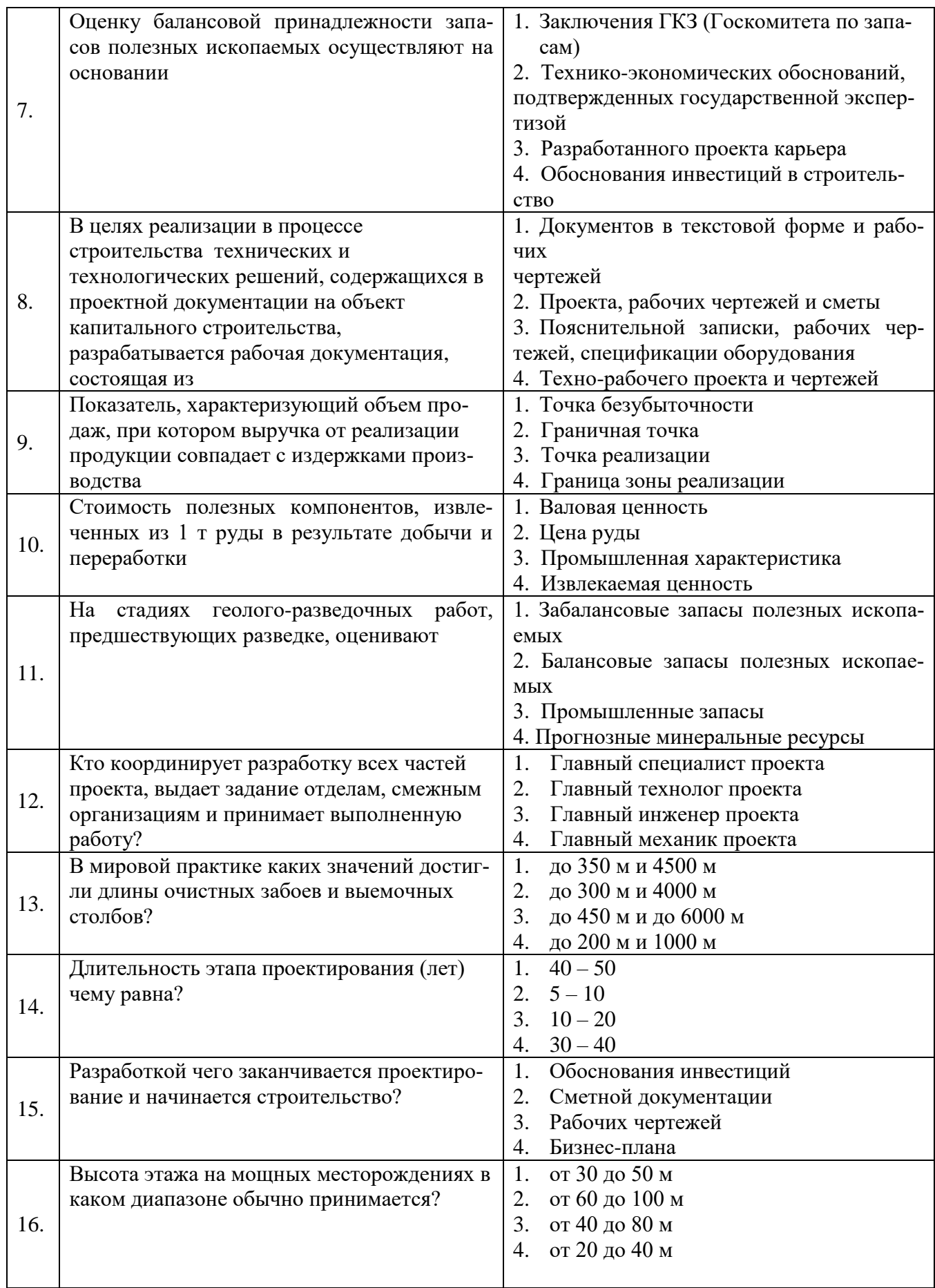

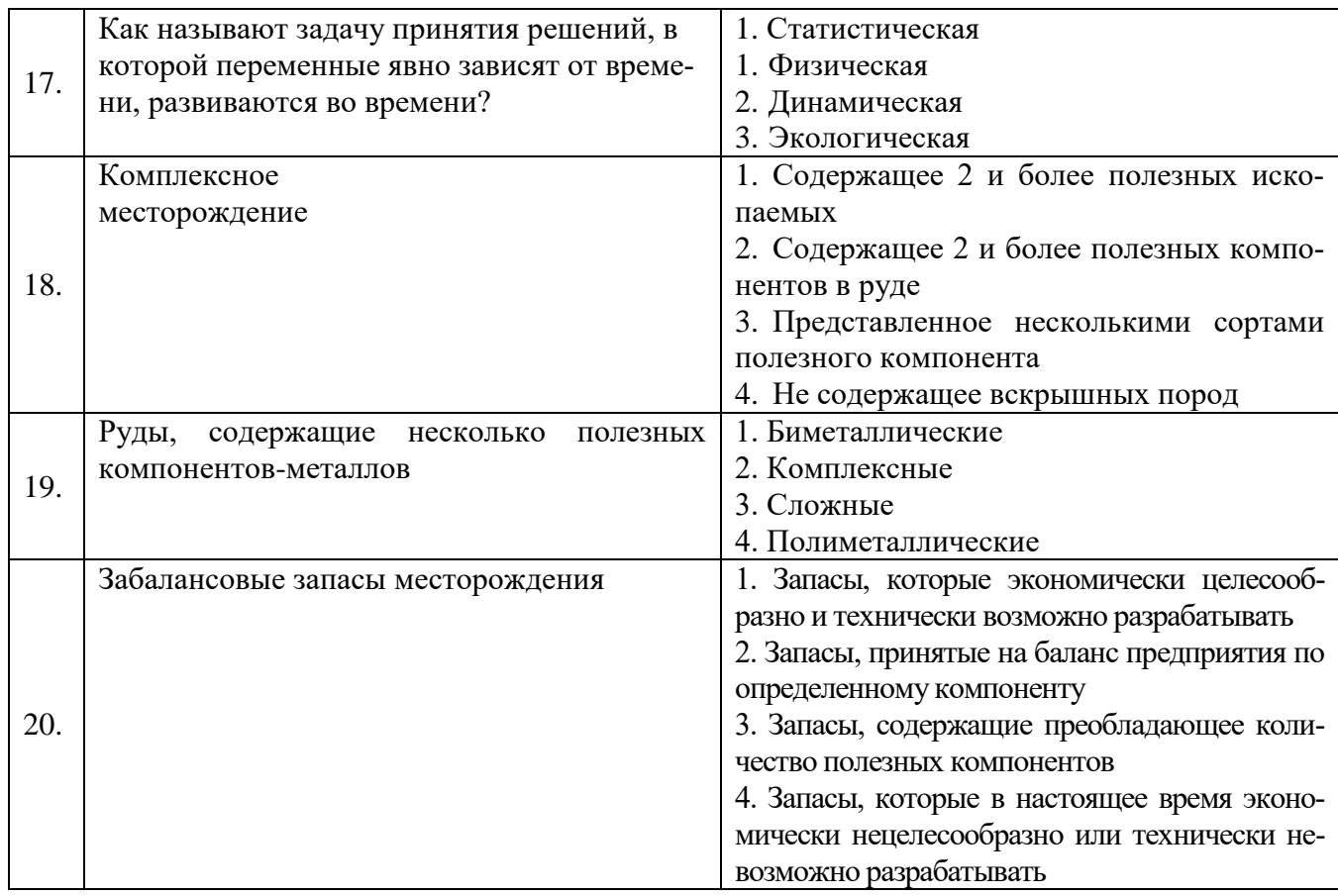

# Вариант № 3

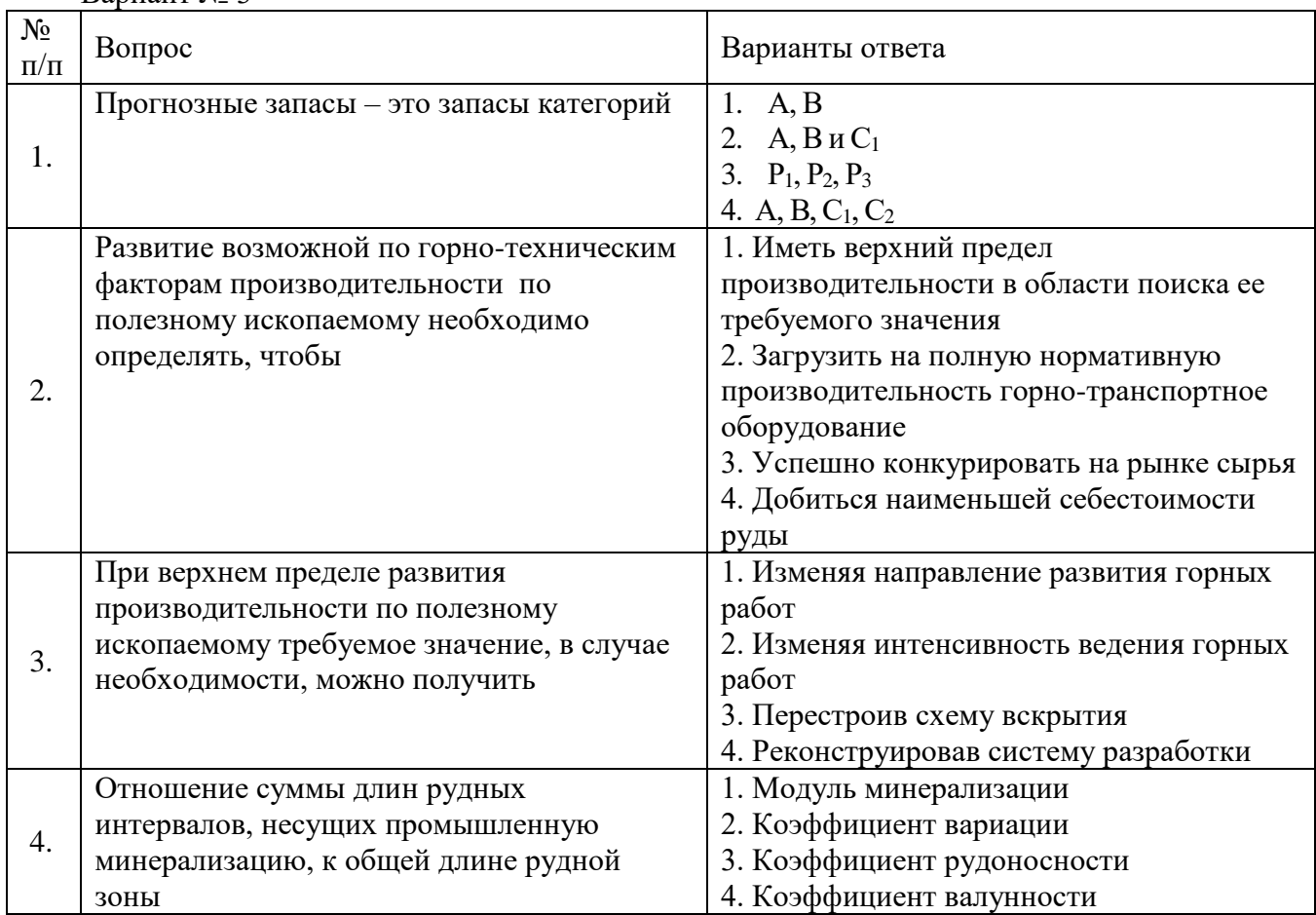

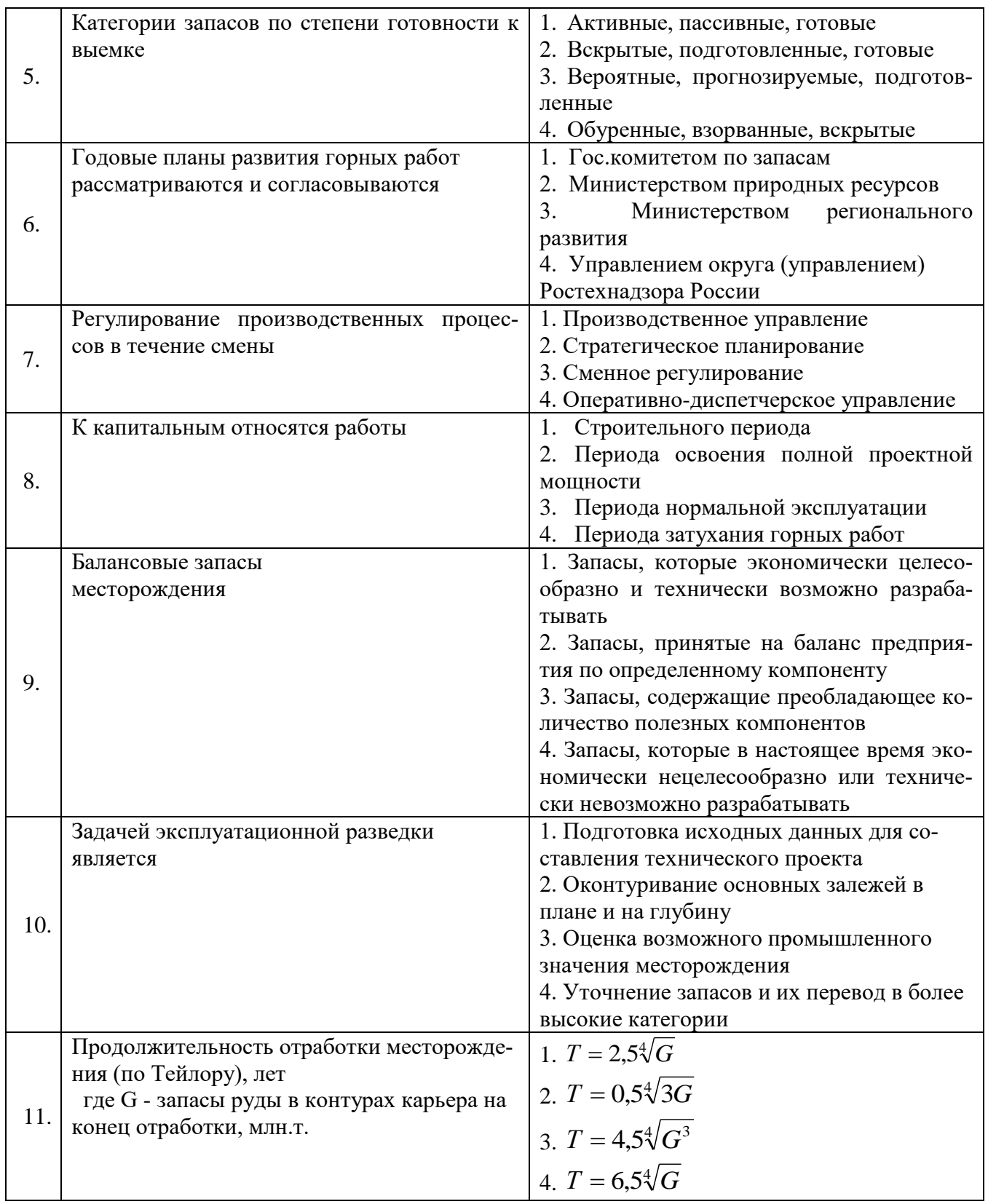

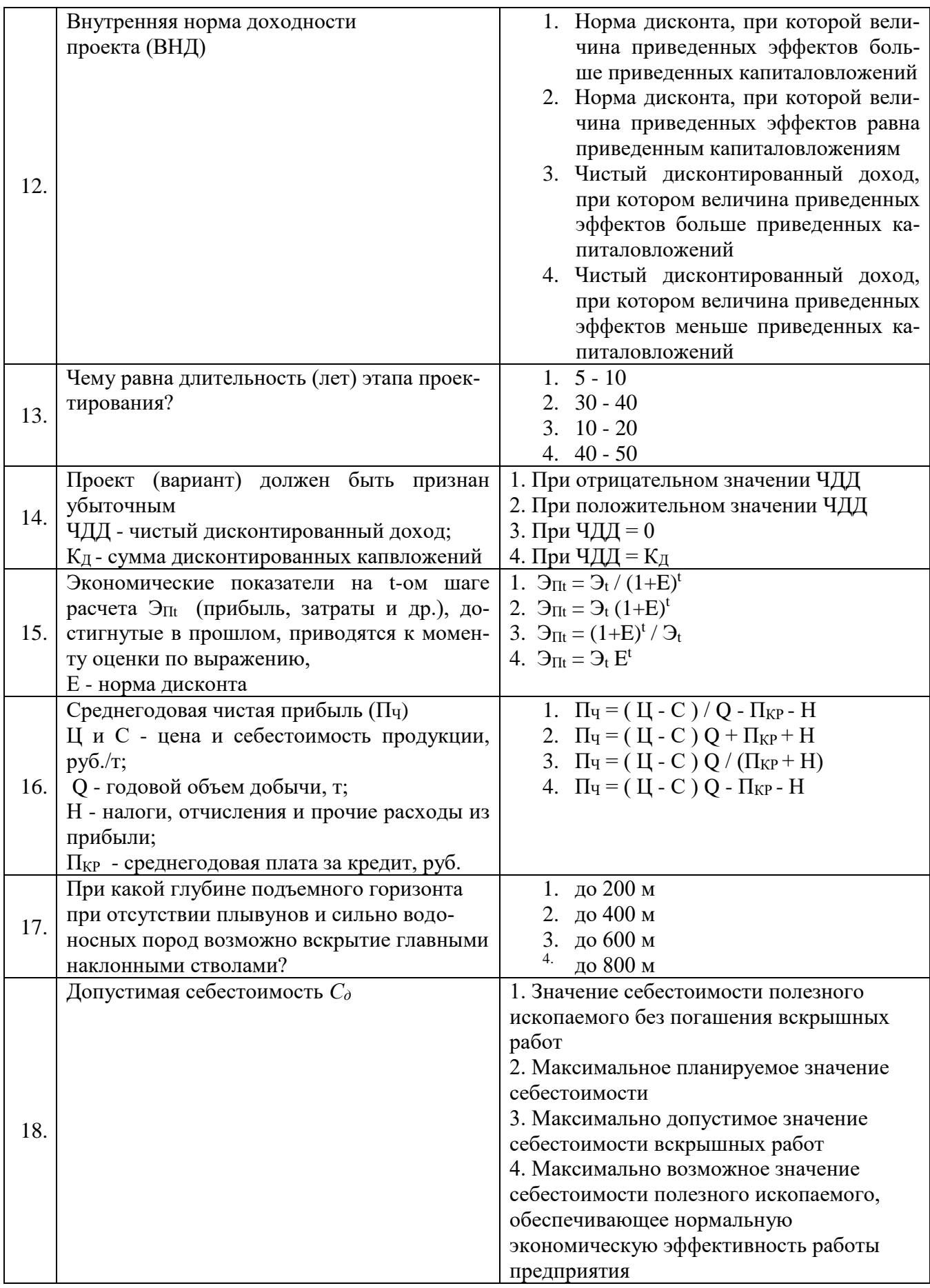

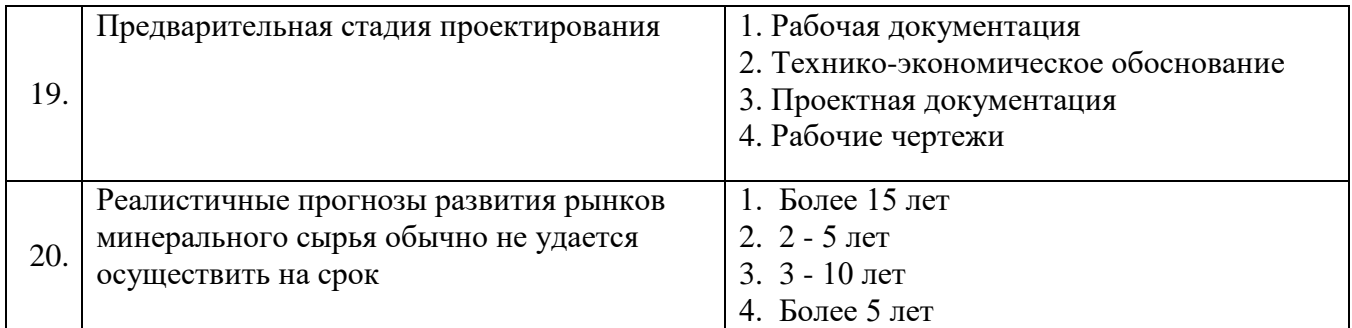

# **6.3. Описание показателей и критериев контроля успеваемости, описание шкал оценивания**

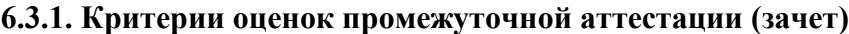

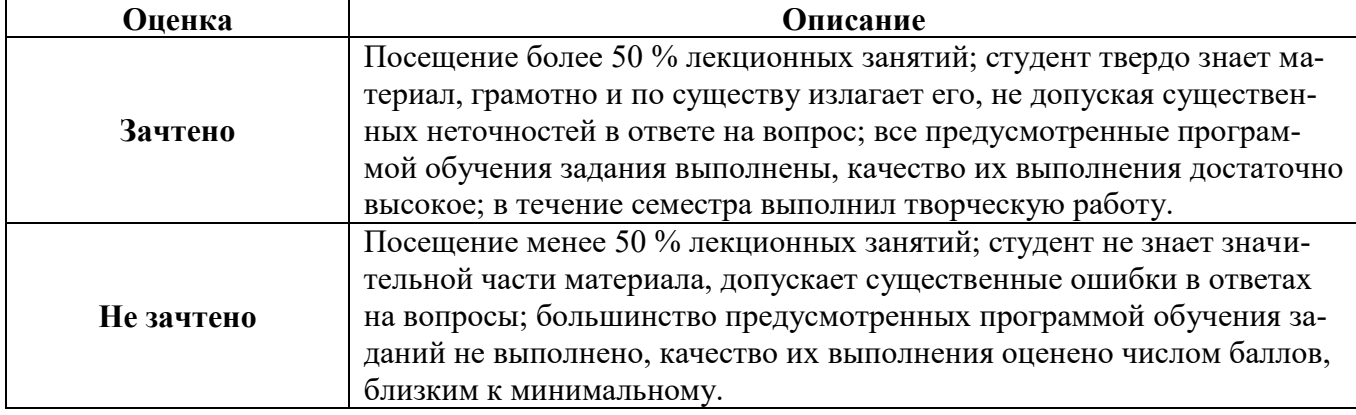

#### *Примерная шкала оценивания знаний в тестовой форме:*

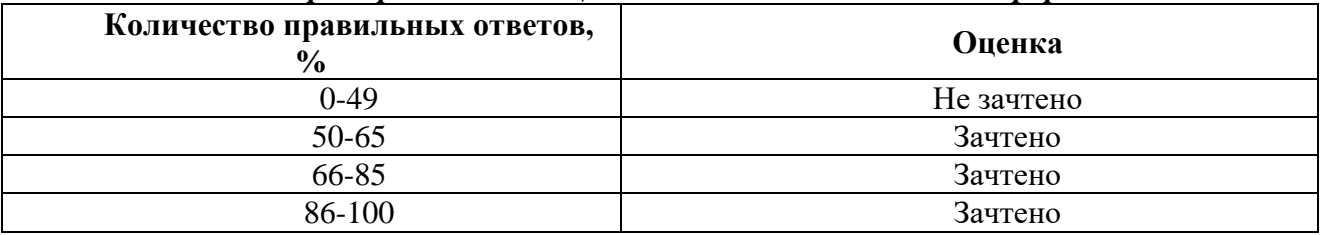

# **7. УЧЕБНО-МЕТОДИЧЕСКОЕ И ИНФОРМАЦИОННОЕ ОБЕСПЕЧЕНИЕ ДИСЦИПЛИНЫ**

# **7.1. Рекомендуемая литература**

#### **7.1.1. Основная литература**

1. Трубецкой К.Н. Проектирование карьеров: Учеб. для вузов: В 2 тт. / К.Н. Трубецкой, Г.Л. Краснянский, В.В. Хронин. - 2-е изд., перераб. и доп.// - М.: Издательство Академии горных наук, 2001. - Т. I, 519 с.: ил. Режим доступа: http://basemine.ru/10/trubeckoj-proektirovanie-karerovtom-1/.

2. Шпанский О.В., Лигоцкий Д.Н., Борисов Д.В. Проектирование границ открытых горных работ: Учебное пособие. СПГГИ, СПб., 2003, 92 с. Режим доступа: [https://www.geokniga.org/books/12865.](https://www.geokniga.org/books/12865)

3. Шпанский О.В., Лигоцкий Д.Н., Борисов Д.В. Проектирование производственной мощности карьеров: Учебное пособие. СПГГИ, СПб., 2003, 96 с. Режим доступа: https://search.rsl.ru/ru/record/01002602088.

4. Селюков, А. В. Проектирование карьеров: учебное пособие / А. В. Селюков. — Кемерово: КузГТУ имени Т.Ф. Горбачева, 2014. — 185 с. — ISBN 978-5-2769-52874-4. — Текст: электронный // Лань: электронно-библиотечная система. — URL: https://e.lanbook.com/book/69519.

5. Геотехнологии при разработке рудных месторождений [Электронный ресурс] / И.Н. Савич и др. – М.: Горная книга, 2013. — 28 с. Режим доступа: [https://e.lanbook.com/book/49758.](https://e.lanbook.com/book/49758)

6. Емельянов Б.И., Макишин В.Н. Проектирование горных предприятий. Учебное пособие. - Владивосток: Изд-во ДВГТУ, 2007. - 448 с. Режим доступа:

https://search.rsl.ru/ru/record/01003541784

7. Веселевич В.И. Планирование на горном предприятии. – М.: Горная книга, 2005. – 405 с. Режим доступа: https://www.rosmedlib.ru/book/ISBN5986720067.html

8. Малкин А.С., Пучков Л.А. и др. Проектирование шахт. - М.: Изд-во АГН, 2000. - 375 с. Режим доступа: http://www.tnu.in.ua/study/refs/d192/file1466133.html

9. Шестаков, В. А. Проектирование горных предприятий : учебник / В. А. Шестаков. — 3-е изд., перераб. и доп. — Москва : Горная книга, 2003. — 795 с. — ISBN 5-7418-0207-9. — Текст : электронный // Лань : электронно-библиотечная система. — URL:<https://e.lanbook.com/book/3251>

#### **7.1.2. Дополнительная литература**

1. [Федеральные нормы и правила в области промышленной безопасности "Правила](https://docs.cntd.ru/document/573156117#6520IM)  [безопасности при ведении горных работ и переработке твердых полезных ископаемых".](https://docs.cntd.ru/document/573156117#6520IM) – Утв. приказом Федеральной службы по экологическому, технологическому и атомному надзору от 8 декабря 2020 года № 505.

2. Комментарий к Закону РФ «О недрах». – М.: изд. НОРМА, - 2014. - 400 с.

3. Основы компьютерной графики: учеб. пособие / П.С. Шпаков, Ю.Л. Юнаков, М.В. Шпакова. – Красноярск: Сиб. федер. Ун-т. – 2014. – 398 с.

4. Нормы технологического проектирования горнодобывающих предприятий горной металлургии с открытым способом разработки – СПб.: Гипроруда, - 2012. - 218 с.

5. Справочник «Открытые горные работы». М., Недра, - 2015. - 564 с.

#### **7.1.3. Учебно-методическое обеспечение**

1. Порцевский А.К., Катков Г.А. Проектирование горных предприятий: Учебное пособие. - М.: МГОУ, 2004. - 105 с. http://window.edu.ru/resource/774/36774.

2. Рыльникова М.В. Методические указания по определению параметров бортов и уступов карьеров, разрезов и откосов отвалов. – М.: ИПКОН РАН, 2022. – 80 с.

3. Организация проектирования и строительства карьеров строительных материалов: Методические указания к расчетно-графическим заданиям / Санкт-Петербургский государственный горный институт (технический университет). Сост. *В.В. Иванов, С.И. Фомин.*  СПб, 2010. 18 с. Режим доступа: [https://textarchive.ru/c-1758877.html.](https://textarchive.ru/c-1758877.html)

4. Проектирование открытых горных работ: Методические указания по курсовому проектированию / Санкт-Петербургский государственный горный инcтитут (технический университет). Сост. *С.И. Фомин*, СПб., 2010. 13 с. Режим доступа: https://zzapomni.com/gornyy-universitet-sanktpeterburg/fomin-gornoe-delo-metodicheskie-2003-4299

5. Проектирование процессов открытых горных работ: Методические указания к выполнению курсового проекта для студентов специальности «Открытые горные работы» / Сост. В.Н. Вокин, Е.Ю. Назарова. Красноярск: Сибирский федеральный университет, 2012. –27 c. Режим доступа: https://studfile.net/preview/9892734/.

#### **7.2. Базы данных, электронно-библиотечные системы, информационно-справочные и поисковые системы**

1. Европейская цифровая библиотека Europeana: http://www.europeana.eu/portal.

2. Информационно-издательский центр по геологии и недропользованию Министерства природных ресурсов и экологии Российской Федерации - ООО "ГЕОИНФОРММАРК" <http://www.geoinform.ru/>

3. Информационно-аналитический центр «Минерал» - <http://www.mineral.ru/>

4. КонсультантПлюс: справочно-поисковая система [Электронный ресурс]. www.consultant.ru/.

5. Мировая цифровая библиотека: http://wdl.org/ru

6. Научная электронная библиотека «Scopus» https://www.scopus.com

7. Научная электронная библиотека ScienceDirect: http://www.sciencedirect.com

8. Научная электронная библиотека «eLIBRARY»: https://elibrary.ru/.

9. Поисковые системы Yandex, Rambler, Yahoo и др.

10. Система ГАРАНТ: электронный периодический справочник [Электронный ресурс] www.garant.ru/.

11. Термические константы веществ. Электронная база данных, http://www.chem.msu.su/cgibin/tkv.pl

12. Электронно-библиотечная система издательского центра «Лань» https://e.lanbook.com/books

13. Электронная библиотека Российской Государственной Библиотеки (РГБ): http://elibrary.rsl.ru/

14. Электронная библиотека учебников: http://studentam.net

15. Электронно-библиотечная система «ЭБС ЮРАЙТ» www.biblio-online.ru.

16. Электронная библиотечная система «Национальный цифровой ресурс «Руконт»». http://rucont.ru/

17. Электронно-библиотечная система http://www.sciteclibrary.ru/

### **8. МАТЕРИАЛЬНО-ТЕХНИЧЕСКОЕ ОБЕСПЕЧЕНИЕ ДИСЦИПЛИНЫ**

#### **8.1. Материально-техническое оснащение аудиторий:**

#### **Аудитории для проведения лекционных занятий.**

Специализированные аудитории, используемые при проведении занятий лекционного типа оснащены мультимедийными проекторами и комплектом аппаратуры, позволяющей демонстрировать текстовые и графические материалы.

Мебель: столы – 24 шт., стулья -36 шт.

Оборудование: доска для письма маркером – 1 шт., АРМ преподавателя для работы с мультимедиа – 1 шт.

#### **8.2. Помещения для самостоятельной работы :**

Оснащенность помещения для самостоятельной работы: 16 посадочных мест. Рабочие места студентов, оборудованные ПК с доступом в сеть университета – 16 шт., мультимедийный проектор – 1 шт., АРМ преподавателя для работы с мультимедиа – 1 шт.

Доступ к сети «Интернет», в электронную информационно-образовательную среду Университета.

#### **8.3. Помещения для хранения и профилактического обслуживания оборудования:**

Центр новых информационных технологий и средств обучения:

Оснащенность: стол – 5 шт., стул – 2 шт., кресло – 2 шт., шкаф – 2 шт., персональный компьютер – 2 шт. (доступ к сети «Интернет»), монитор – 2 шт., МФУ – 1 шт., тестер компьютерной сети – 1 шт., баллон со сжатым газом – 1 шт., шуруповерт – 1 шт.

#### **8.4. Лицензионное программное обеспечение:**

1. Microsoft Windows 8 Professional (договор бессрочный ГК № 875-09/13 от 30.09.2013 «На поставку компьютерной техники»).

2. Microsoft Office 2007 Standard (договор бессрочный Microsoft Open License 42620959 от 20.08.2007).

3. Перечень лицензионного программного обеспечения: Microsoft Windows 7 Professional (Лицензионное соглашение Microsoft Open License 60799400 от 20.08.2012).

4. Microsoft Office 2007 Professional Plus (Лицензионное соглашение Microsoft Open License 46431107 от 22.01.2010).

5. Антивирусное программное обеспечение Kaspersky Endpoint Security (Договор № Д810(223)-12/17 от 11.12.17).